# Mobile App Instance Service

## Mobile App Instance Service

This **read-only** service is used to retrieve app "instances". Each object retrieved by a call to this service is an "instance" of an app described in the [Mobile App Service](https://wiki.appnexus.com/display/api/Mobile+App+Service). App instances can be created via the [Mobile App Instance List Service](https://wiki.appnexus.com/display/api/Mobile+App+Instance+List+Service).

**On This Page**

You can add or remove mobile app instances from your campaign targeting using the [Profile Service](https://wiki.appnexus.com/display/api/Profile+Service) – see the [Examples](#page-1-0) section below.

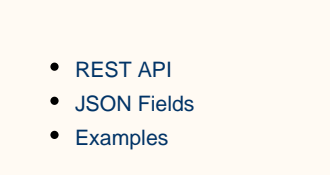

## <span id="page-0-0"></span>**REST API**

#### **Retrieve a specific instance of a mobile app:**

GET <https://api.appnexus.com/mobile-app-instance?id=8>

#### **View all of the mobile app instances in our system:**

GET <https://api.appnexus.com/mobile-app-instance>

#### <span id="page-0-1"></span>**JSON Fields**

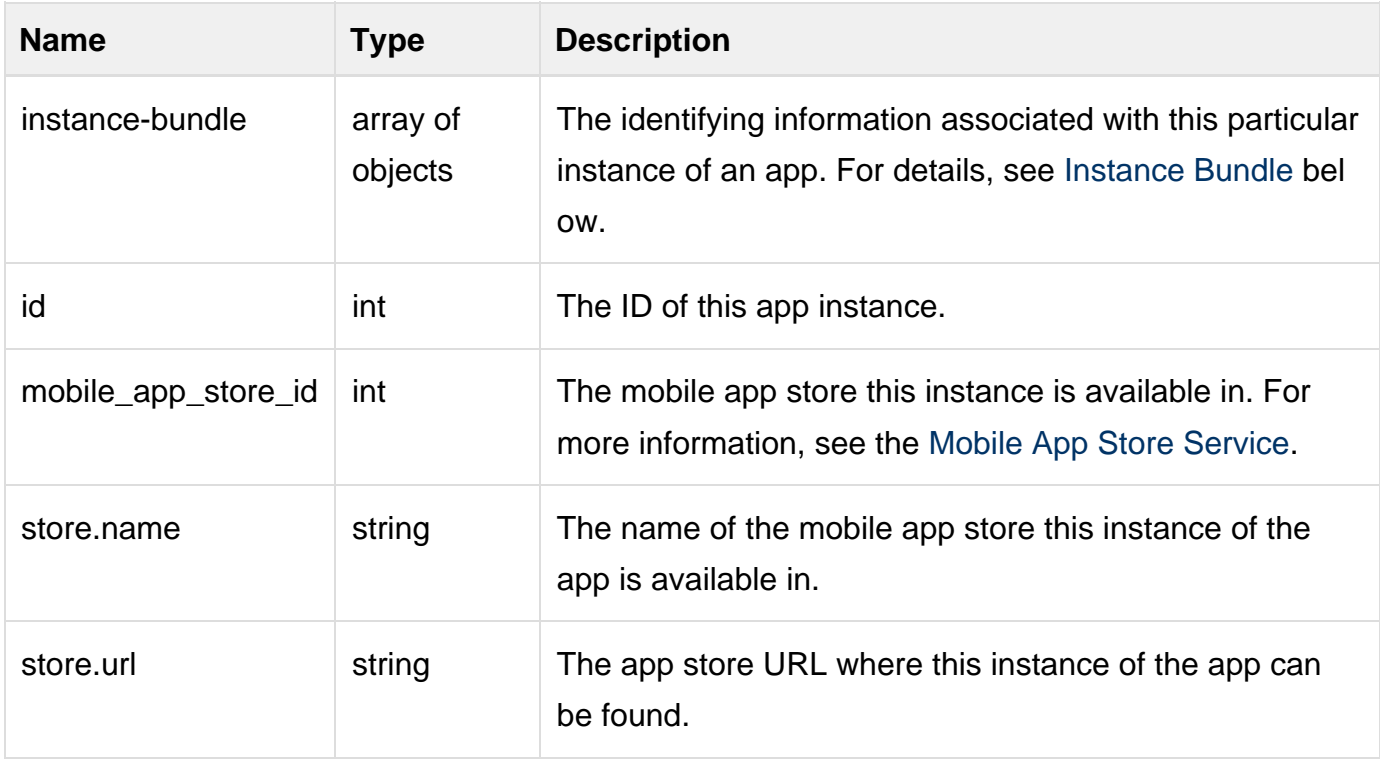

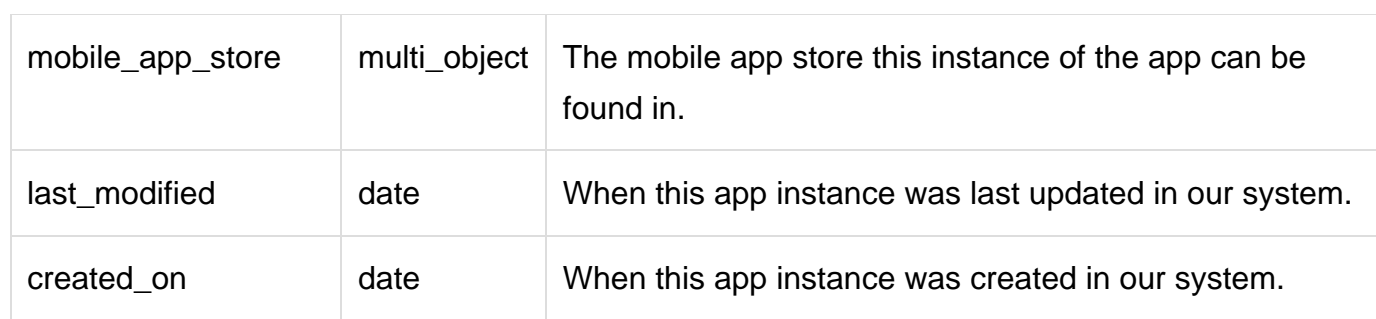

## <span id="page-1-1"></span>**Instance Bundle**

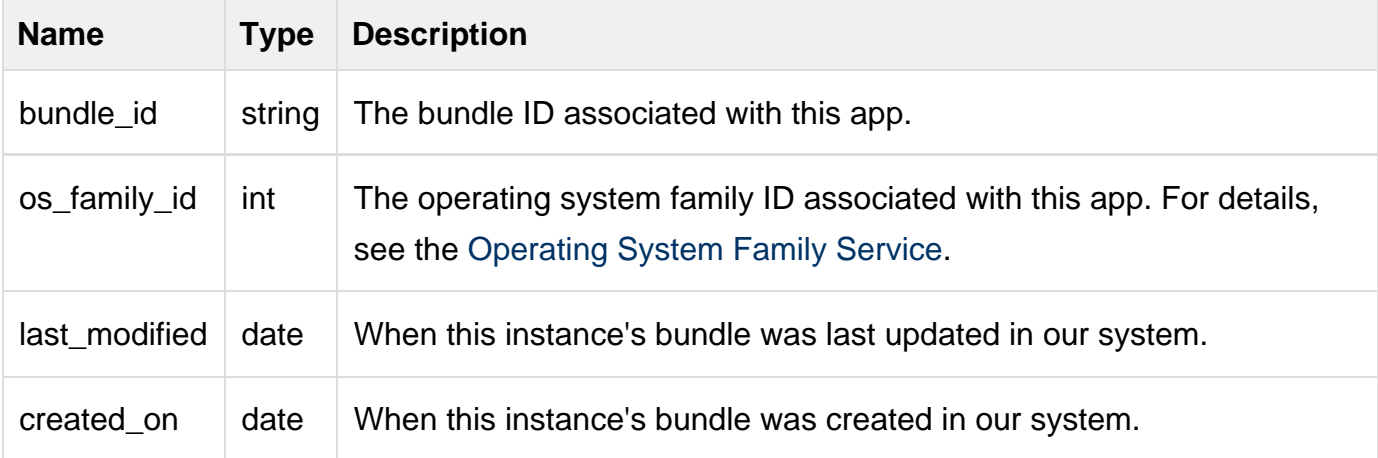

## <span id="page-1-0"></span>**Examples**

#### **>> Get an existing mobile app instance**

You can view an existing mobile app instance with a GET call:

```
$ curl -b cookies 'https://api.appnexus.com/mobile-app-instance?id=108
{
     "response": {
        "status": "OK",
        "count": 1,
        "start_element": 0,
        "num_elements": 100,
         "mobile-app-instance": {
             "id": 108,
            "last_modified": "2014-01-16 17:08:50",
             "created_on": "2014-01-16 17:08:50",
             "mobile_app_store": "",
             "instance-bundle": [
{
                     "bundle_id": "3223423",
                     "os_family_id": 3,
                     "instance_priority_id": 1,
                     "last_modified": "2014-01-23 20:42:57",
                    "created_on": "2014-01-16 17:07:24"
 }
            ]
        }
     }
}
```
**>> Add a mobile app instance to your campaign targeting profile**

```
$ cat profile-update.json
\{ "profile": {
         "mobile_app_instance_action_include": true,
         "mobile_app_instance_targets": [
             {
                "id": 56
 }
        ]
     }
}
$ curl -b cookies -X PUT -d @profile-update.json
'https://api.appnexus.com/profile?id=140537'
\{ "response":{
          "profile":{
              "mobile_app_instance_targets":[
{
                    "deleted":false,
                     "os_family_id":2,
                     "bundle_id":"dsad.com.com",
                      "id":56
 }
             ],
       ...SNIP...
        },
          "num_elements":100,
         "start_element":0,
          "id":"140537",
          "count":1,
          "status":"OK"
     }
}
```
## **Related Topics**

- **[API Semantics](https://wiki.appnexus.com/display/api/API+Semantics)**
- **[API Best Practices](https://wiki.appnexus.com/display/api/API+Best+Practices)**
- **[Mobile App Service](https://wiki.appnexus.com/display/api/Mobile+App+Service)**
- **[Mobile App Store Service](https://wiki.appnexus.com/display/api/Mobile+App+Store+Service)**
- [Mobile App Instance List Service](https://wiki.appnexus.com/display/api/Mobile+App+Instance+List+Service)